# **Recurso sobre funciones en R y práctica 5**

### **Pablo García**

# Contenido

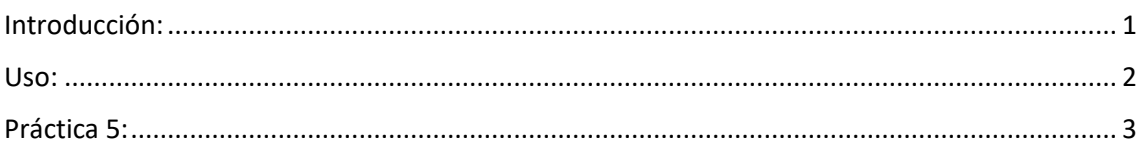

# <span id="page-0-0"></span>Introducción:

Las funciones en R, de forma paralela que las funciones en matemáticas, son una herramienta frecuentemente empleada donde, con una serie de datos iniciales, se hacen una serie de procesos, dando otros datos como resultado.

- De la misma forma que en las matemáticas:

Nombre función(varibales)=y=(operaciones matemáticas)·x

```
E.j.: f(x)=y=3 \cdot cos(\sqrt{5}x)
```
- En programación se da:

```
(nombre función)=function(variables){
      programa
      return(variable)
}
```
# E.j.:

```
suma_vectores=function(u,v,n){
    W = \emptysetfor (i \text{ in } 1:n)W[i] = U[i] + V[i] }
     return(w)
}
```
### <span id="page-1-0"></span>Uso:

Las funciones se usan cuando una operación o proceso se repite muchas veces. Dentro del programa, se pueden introducir en cualquier parte, siempre que sea en un momento previo a su uso. Estas quedan almacenadas en la memoria del programa hasta que se utilizan.

Una vez se quieran utilizar, solamente hay que escribir su nombre y, entre paréntesis, el nombre de las variables con las que queremos que opere, en el orden por el que queremos que se sustituya en el proceso de la función. Por ejemplo:

```
z=c(1,2,3); a=c(7/6, 4, 9.3); b=length(u)suma vectores(z,a,b)
```
En este caso, los valores de 'z' se sustituirán por lo que llamamos 'u' dentro de la función, los valores de 'a' por 'v' y el valor de 'b' por 'n'.

Al introducir esto en el programa, obtenemos:

[1] 2.166667 6.000000 12.300000

Que son los valores del vector que en la función se llama 'w'

Pero este vector 'w', pierde su nombre al salir de la función. Si escribimos a continuación una operación como:

z+w (definiendo previamente el vector z)

El programa nos dará error. Por tanto, para seguir empleándolo en el programa, hay que asignarle un nuevo nombre:

w=suma\_vectores(z,a,b)

De esta forma, podemos usar este vector nuevo como otro cualquiera, y la operación:

z+w

No nos dará error.

## <span id="page-2-0"></span>Práctica 5:

```
rm(list=ls(all=TRUE))
```
#### Introducción de los datos:

```
Partidos=c('BNG','PNV','ERC','PP','PSOE','EHBildu','Vox','Sumar','JxCat','UPN
','Cca')
votos=c(152327,275782,462883,8091840,7760970,333362,3033744,3014006,392634,51
764,114718)
escanos reales=c(1,5,7,137,121,6,33,31,7,1,1)
npart=length(Partidos); nesc=350
nvotos=length(votos)
```
#### Introducción de la función (sistema electoral):

```
asignacion escanos=function(nvotos, npart, nesc){
    k=1 cuenta_escan=1
     escanos_unica=1 #esto se podria omitir por la k en si misma
    A = matrix(c(\theta)), nrow = npart, ncol = nesc)
     for(i in 1:npart){
           escanos unica[i]=0 }
#o tambien: escanos_unica[]=0 para que use todos sus posibles valores
     while (cuenta_escan<=nesc){
     for (i in 1:npart){
     A[i,k]=votos[i]/k
     }
    max=A[1,1]; imax=1; jmax=1
     for(i in 1:npart){
        for(j in 1:k){
            if(A[i,j])<sup>m</sup>ax){
                 max=A[i,j]; imax=i; jmax=j
 }
         }
     }
     A[imax,jmax]=0
     escanos_unica[imax]= escanos_unica[imax]+1; k=k+1
     cuenta_escan=cuenta_escan+1
}
return(escanos_unica)
}
```
#### Asignación de un nombre a la función:

```
escanos unica=asignacion escanos(votos,npart,nesc)
T=data.frame(Partidos, votos, escanos_reales, escanos_unica)
T
```
Lo obtenido será:

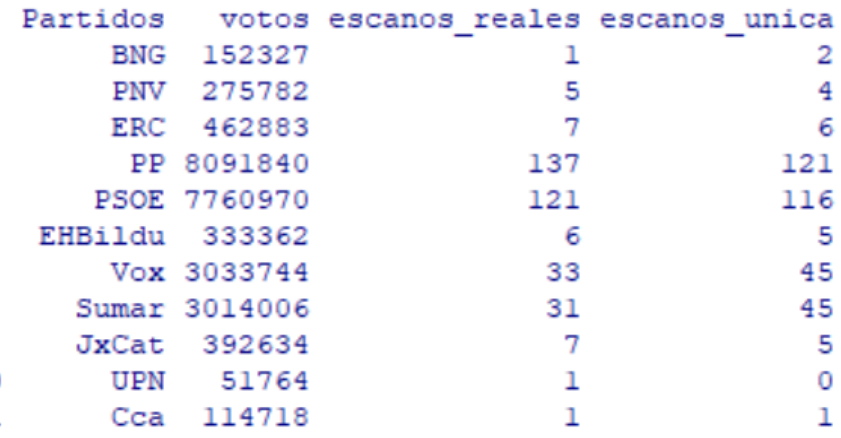

Ordenación de mayor a menor por el número de escaños:

En esta parte, el programa compara los valores que están sucesivos en las columnas y los cambia para que estén ordenados. Este proceso lo hace una serie de veces (nvotos-1 veces) para ordenar todos los datos.

Seguiría el siguiente proceso:

Conjunto inicial de datos:

3 (el 3 es menor que el 4, por lo que se cambiará el 4 por el 3)

4 (se cambiará por el 3, que es mayor que el 2, por lo que permanecerá)

2( el 2 es menor que el 7, por lo que se cambiarán las posiciones)

7 (el 2 es menor que el 8, por lo que se cambiarán posiciones)

8

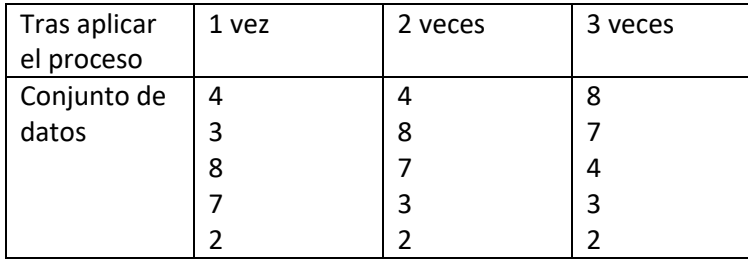

El número de veces que hace falta en este proceso para que los números se ordenen para un numero n de datos es n-1.

```
for (i in 1:(nvotos-1)){
   for(j in 1:(nvotos-1)){
        if(votos[j]<votos[j+1]){
             aux=votos[j]
             votos[j]=votos[j+1]
```
votos[j+1]=aux #se usa un valor auxiliar para intercambiar las posiciones de

#### los valores

EHBildu 333362

PNV 275782

BNG 152327

Cca 114718

UPN 51764

```
aux=Partidos[j] #para intercambiar los otros valores de los otros vectores
            Partidos[j]=Partidos[j+1]
            Partidos[j+1]=aux
           aux=escanos_reales[j]
           escanos reales[j]=escanos reales[j+1]
           escanos reales[j+1]=aux
            aux=escanos_unica[j]
           escanos_unica[j]=escanos_unica[j+1]
           escanos unica[j+1]=aux
        }
    }
}
G=data.frame(Partidos, votos, escanos_reales, escanos_unica)
G
Obteniendo: Partidos votos escanos reales escanos unica
       PP 8091840
                                137
                                                 121
     PSOE 7760970
                                 121
                                                 116
      Vox 3033744
                                  33
                                                  45
    Sumar 3014006
                                 31
                                                  45
      ERC 462883
                                  7^{\circ}6
    JxCat 392634
                                  7\overline{7}5
```
 $6<sup>6</sup>$ 

 $-5$ 

 $\mathbf{1}$ 

 $\mathbf{1}$ 

 $\mathbf{1}$ 

5

 $\overline{4}$ 

 $\overline{2}$ 

 $\mathbf{1}$ 

 $\overline{0}$ 

#### Representación gráfica:

par(mfrow=c(2,1),mar=c(5,4,0.01,1)) #para que ambas gráficas aparezcan

#### Gráfica 1 (de sectores):

```
names(escanos_unica)= c('PP','PSOE','VOX','SUMAR','ERC')
pie(escanos_unica, clockwise=TRUE,col=c("blue", "red", "green", "pink", 
"orange", "yellow",
"brown", "red","dark green", "blue","brown"),cex=0.8)
```
### Gráfica 2 (de barras):

```
names(escanos_reales)=c("PP","PSOE","VOX","SUMAR","ERC","JxC","Bildu","PNV","
BNG","UPN","Cca")
escanos=rbind(escanos_reales,escanos_unica)
barplot(escanos, beside=TRUE, col=c(4,5), las=2)
legend(x='top', legend=rownames(escanos), col=1:17, fill = c(4,5))
```
#### Se obtendría:

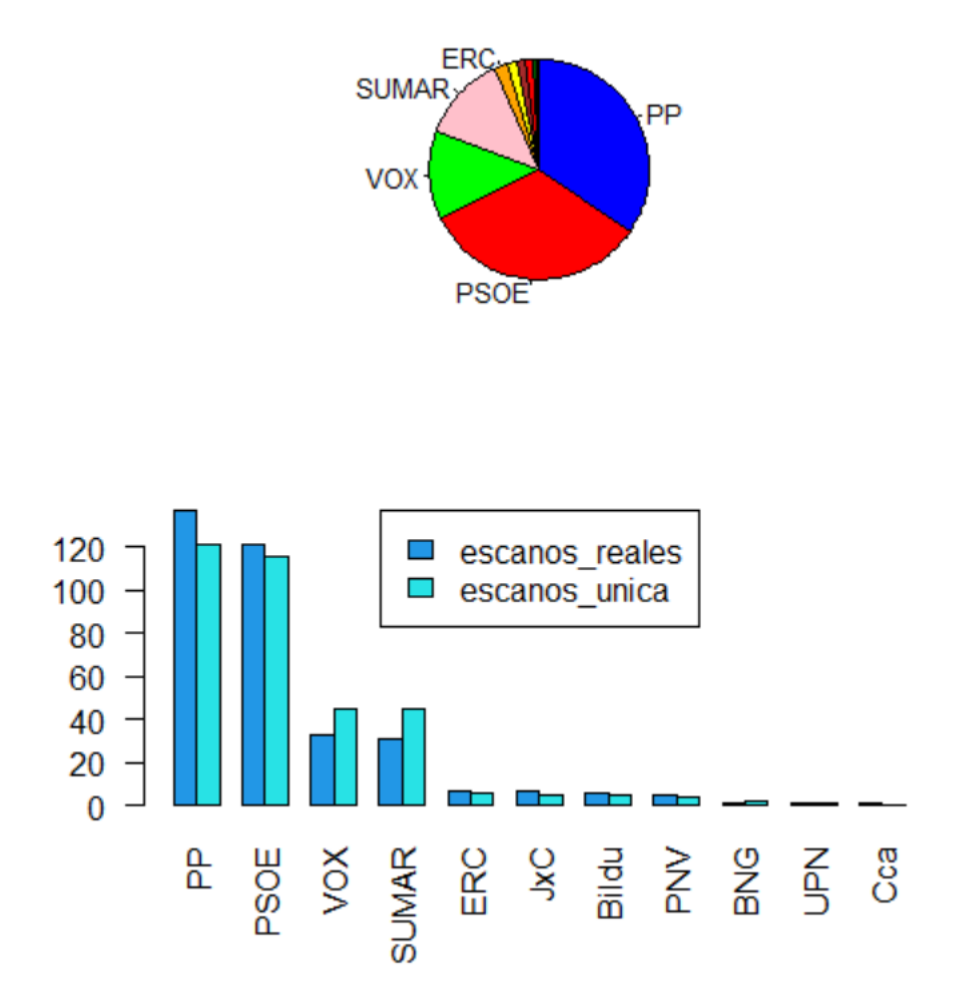

En el ejercicio, escanos\_reales representa el numero de escaños que obtuvo cada partido con el sistema actual, y escanos\_unica para el sistema electoral trabajado en el ejercicio (más antiguo).